16 novembre 2021

Nathan Berrit & Juliette Colombier

*Oui* JULIETTE COLOMBIER

# **Niveau : Term STL**

# **Commentaires du jury**

Nouvelle leçon tombée en 2021 : pas de commentaires spécifiques

| Spectroscopies UV-visible,<br>IR et RMN. | - Interpréter l'interaction entre lumière et matière en exploitant<br>la relation entre l'énergie d'un photon et la longueur d'onde<br>associée.                   |  |  |  |  |
|------------------------------------------|----------------------------------------------------------------------------------------------------|--|--|--|--|
|                                          | - Attribuer les signaux d'un spectre RMN aux protons d'une<br>molécule donnée.                                                                                     |  |  |  |  |
|                                          | - Identifier ou confirmer des structures à partir de spectres UV-<br>Visible, IR ou RMN en utilisant des banques de données.                                       |  |  |  |  |
|                                          | Capacités expérimentales :                                                                                                    |  |  |  |  |
|                                          | - Concevoir et mettre en œuvre un protocole pour déterminer la<br>concentration d'une espèce à l'aide d'une droite d'étalonnage<br>établie par spectrophotométrie. |  |  |  |  |
|                                          | Capacités numériques :                                                                                                    |  |  |  |  |
|                                          | - Tracer une droite d'étalonnage et déterminer la concentration<br>d'une espèce à l'aide d'un tableur.                                                             |  |  |  |  |

Figure 1 – Programme STL

# **Bibliographie**

b *Physique Chimie TS (Nathan 2012)*, **V. Prevost et B.** −→ Manip. **Richoux**

#### **Prérequis**

- ➢ Interaction lumière matière
- $\triangleright$  Nomenclature
- ➢ Utilisation d'un spectro

## **Table des matières**

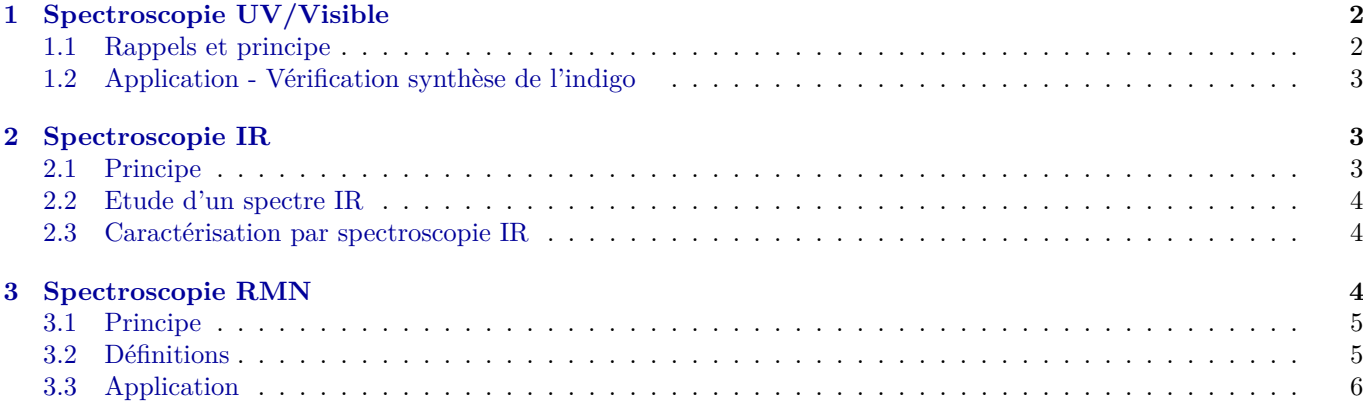

#### **Expériences**

- $\bullet$  Mesure de  $\lambda_{max}$  de l'indigo.
- $\bullet$  Utlisation du logiciel SPECAMP

#### **Introduction**

Vous avez vu en TP de chimie organique que souvent, on synthétise un produit. La question qu'on se pose après les manipulations c'est comment l'identifier et analyser sa pureté ? Pour cela plusieurs types de spectroscopie. La spectroscopie, c'est l'étude des rayonnement électromagnétiques absorbés par une substance pour en tirer des conclusions sur sa structure. Vous savez que les rayonnements électromagnétique balaient une plage de longueur d'onde. Chaque type de spectroscopie qu'on va étudier ajd utilise une plage de fréquence cf schéma des domaines EM. On va parler de spectroscopie UV/Visible (que vous avez déjà abordé en première), IR, et RMN.

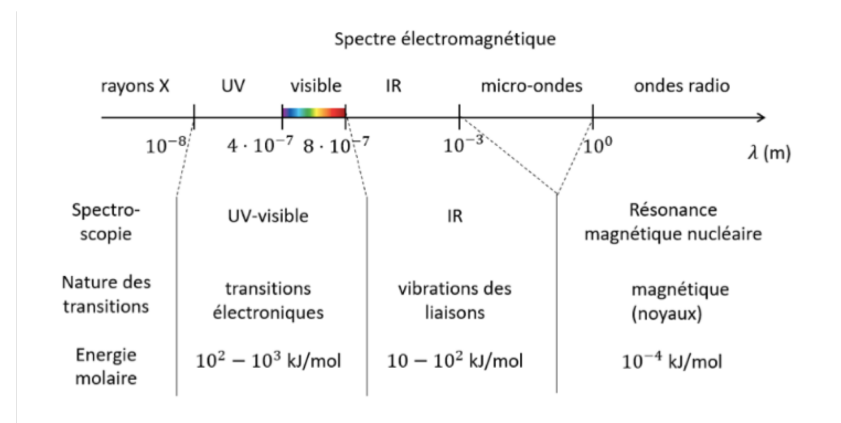

Figure 2 – Spectre EM

# <span id="page-1-0"></span>**1 Spectroscopie UV/Visible**

#### <span id="page-1-1"></span>**1.1 Rappels et principe**

Ici  $\lambda \in [200, 800]$ nm.

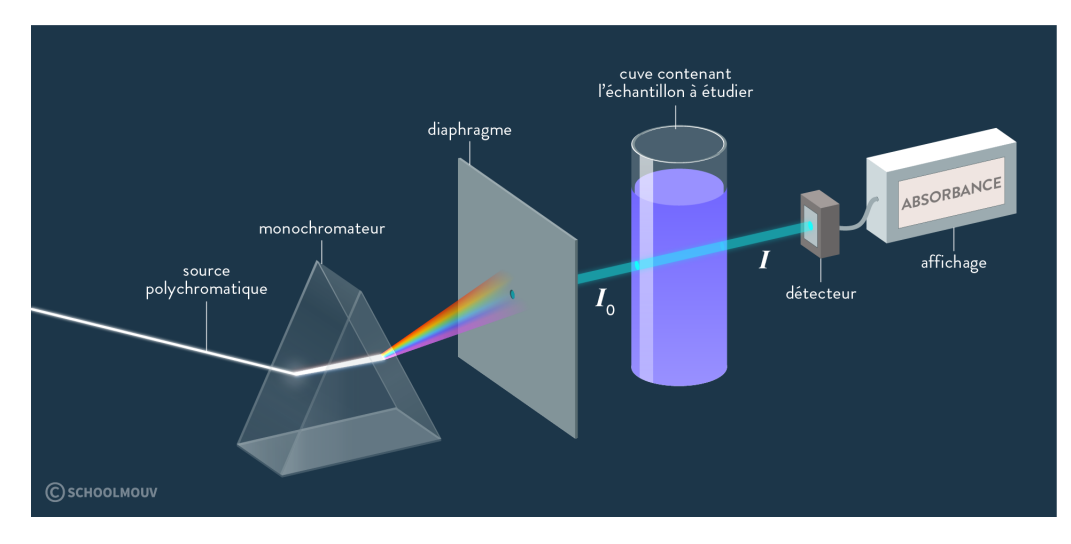

Figure 3 – Schema spectrophotomètre

Comme on le voit sur le schéma, on envoie un faisceau monochromatique à une intensité *I*<sup>0</sup> sur l'échantillon étudié et on regarde l'intensité *I* en sortie.

On définit deux grandeurs :

- L'absorbance  $A = \log\left(\frac{I_0}{I}\right)$  sans unité
- La transmittance  $T = \frac{I}{I_0}$  sans unité

Mais en fait que se passe t-il ? On a vu qu'une molécule pouvait passer d'un état fondamental à un état excité en absorbant un photon de longueur d'onde  $\lambda$  tq  $\Delta E = \frac{hc}{\lambda}$  Avec *h* la cste de Planck, *c* la célérité de la lumière. *faire le dessin des énergies*. En fait c'est une transition électronique.

−→ on regarde la capacité d'une solution à absorber un rayonnement électromagnétique à une longueur d'onde fixée. *Ici donner un exemple de spectre (préciser qu'il peut y avoir plusieurs pics et que ce qu'on note λmax c'est la longueur d'onde d'absorption max et non pas la ou la longueur d'onde est max).*

*Maintenant on va mettre tout ça en pratique*

# <span id="page-2-0"></span>**1.2 Application - Vérification synthèse de l'indigo**

Au préalable j'ai synthétisé de l'indigo, c'est le pigment qui est utilisé pour teindre vos jeans et j'ai également une solution d'indigo de labo dissout et de bleu d'éthylène. On va vérifier que l'indigo synthétisé est bien de l'indigo en le caractérisant par son  $\lambda_{max}$  et en le comparant aux deux autres.

Montrer que l'indigo est bien dissous dans l'éthanol, attention pour le spectro il faut le brancher à l'ordinateur avant d'allumer sinon pas détecté, faire le blanc à l'éthanol du coup et spectre.

Plusieurs remarques :

y.

- Toujours faire le blanc avec le solvant utilisé.
- Couleur d'une solution = complémentaire couleur associée à  $\lambda_{max}$ .
- Spectro UV-Visible donc potentiellement utilisable avec des molécules incolores absorbant dans l'UV.

Cette manip ne marche pas comme on l'a vu, j'en propose donc une autre qui me parait plus adaptée.

K b *Physique Chimie TS* (2012, V. PREVOST et B. RICHOUX) p.111

Les bonbons Schtroumpfs : la partie bleue est colorée par du bleu de patenté. On peut la séparer du reste (Il faut le faire car colorant jaune dans la partie blanche ! !). Il faut alors dissoudre dans un solvant adapté. On faire alors le spectre UV-vis et on compare à 3 autres colorants pour retrouver lequel est utilisé.

*Ok donc on a vu que l'UV-Vis ça permettait de caractériser par comparaison, ça à l'avantage d'être simple et peu cher. Mais pas d'infos sur la structure de la molécule.*

#### <span id="page-2-1"></span>**2 Spectroscopie IR**

#### <span id="page-2-2"></span>**2.1 Principe**

Ici on s'intéresse à *λ* ∈ [2*.*5*,* 25]µm. On est sur des transitions moins énergétiques, on change d'échelle : ici on va faire vibrer les liaisons atomiques. Montrer sur specamp les différents modes de vibration en expliquant.

À quoi va ressembler un spectre ? On def le **nombre d'onde** :  $\sigma = \frac{1}{\lambda}$  en cm<sup>−1</sup> ça va être l'abscisse et l'ordonnée est usuellement la transmittance. Le couple nombre d'onde/transmittance permet de déduire les groupes caractéristiques de la molécule.

#### On définit deux zones :

- *σ <* 1500cm<sup>−</sup><sup>1</sup> : empreinte digitale, plus compliqué, permet de caractériser par comparaison (faire le parallèle avec UV-Vis).
- 4000 > *σ* > 1500 cm<sup>-1</sup> : groupes caractéristiques des liaisons 0H, NH, CH, C=0, ...

En fait on va caractériser une bande d'absorption par 3 informartions : son nombre d'onde, son intensité et sa largeur. Bien sur on ne va pas tout retenir donc on a mis ça dans des tables (*montrer un exemple*).

| Liaison                  | Nombre d'onde (cm-1) | Intensité              |
|--------------------------|----------------------|------------------------|
| O-H alcool libre         | 3500 - 3700          | forte, fine            |
| O-H alcool lié           | 3200 - 3400          | forte, large           |
| O-H acide carboxylique   | 2500 - 3200          | forte à moyenne, large |
| N-H amine                | 3100 - 3500          | moyenne                |
| N-H amide                | 3100 - 3500          | forte                  |
| N-H amine ou amide       | 1560 - 1640          | forte ou moyenne       |
| $Ctri - H$               | 3000 - 3100          | moyenne                |
| $C_{\text{t\'et}}$ - $H$ | 2800 - 3000          | forte                  |
| $C = O$ ester            | 1700 - 1740          | forte                  |
| $C = O$ amide            | 1650 - 1740          | forte                  |
| C = O aldéhyde et cétone | 1650 - 1730          | forte                  |
| $C = O$ acide            | 1680 - 1710          | forte                  |

FIGURE  $4$  – Caption

# <span id="page-3-0"></span>**2.2 Etude d'un spectre IR**

Ouvrir le spectre de l'acide acétique dans SPECAMP. Dessiner la molécule, identifier les groupes caractéristiques, regarder dans la table et identifier les bandes d'absorption.

On va retenir la méthode, et on la mettra en application en TD.

## <span id="page-3-1"></span>**2.3 Caractérisation par spectroscopie IR**

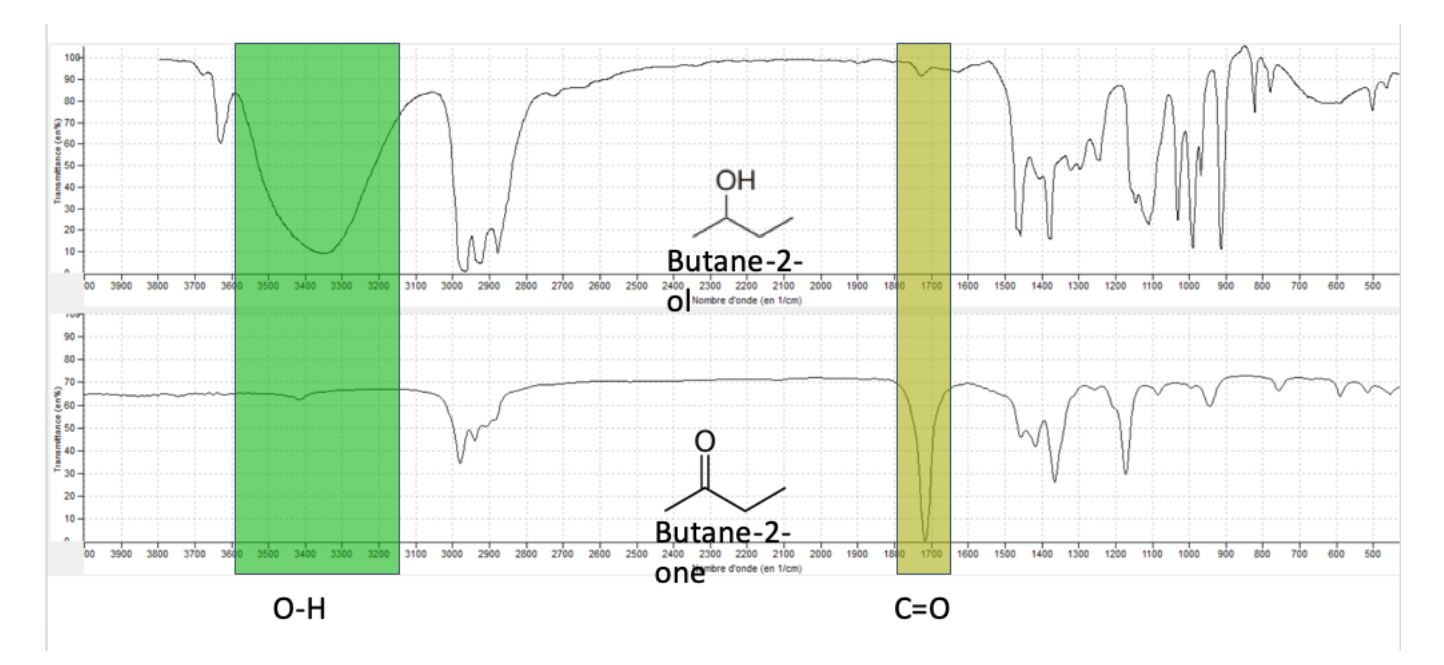

Figure 5 – Comparaison spectre IR du butane-2-ol et du butane-2-one

*On a vu que la spectro IR permettait d'avoir davantage d'informations sur la molécule, notamment ses groupes caractéristiques. Cependant, 2 molécules peuvent avoir les mêmes groupes caractéristiques et ne pas être identiques : il nous faut plus d'infos, donc spectro RMN.*

# <span id="page-3-3"></span><span id="page-3-2"></span>**3 Spectroscopie RMN**

## **3.1 Principe**

Ondes radio :  $\lambda > 30$ cm.

Encore un changement d'échelle, maintenant on s'intéresse au noyau atomique. RMN : Résonance Magnétique Nucléaire. Ici on ne va parler que de la RMN du proton (H+). C'est suffisant pour la plupart des composés en chimie orga.

Le principe c'est que lorsque qu'un proton est plongé dans un champ magnétique B constant il peut avoir deux niveaux d'énergie différents plutôt qu'un seul. On peut alors observer une transition énergétique entre ces deux niveaux en envoyant un rayonnement électromagnétique à une certaine fréquence *ν*, appelée fréquence de résonance du noyau.  $(\Delta E = h\nu)$ 

Mesure RMN = Placer une espèce chimique dans B et mesurer les fréquences de résonance de ses protons, qui vont dépendre de son environnement chimique.

Pour pouvoir les comparer, il faut une référence : on utilise le TMS (tétraméthylsilane) car inerte et fréquence faible. Ce sera donc le zéro de nos spectres.

On va encore une fois définir les grandeurs de nos spectres : l'abscisse sera une nouvelle grandeur appelée **déplacement chimique** tq

$$
\delta_i = \frac{\nu_i - \nu_{ref}}{\nu_0} 10^6 \tag{1}
$$

Avec *ν<sup>i</sup>* la fréquence de résonance du proton considéré, *νref* la fréquence de résonance du TMS et *ν*<sup>0</sup> la fréquence caractéristique de l'appareil pour normaliser la mesure. Le déplacement chimique est en partie par million, noté ppm. En général  $\delta \in [0, 10]$ ppm.

On introduit la notion de blindage : plus un proton est déblindé plus son déplacement chimique est grand. Comme pour l'IR on a fait des tables :

| Méthyle<br>$-$ CH <sub>3</sub>                      |                | Méthylène<br>$-$ CH <sub>3</sub> $-$ |                | Méthyne<br>$-$ CH     |                |               |                |                        |                |  |  |  |
|-----------------------------------------------------|----------------|--------------------------------------|----------------|-----------------------|----------------|---------------|----------------|------------------------|----------------|--|--|--|
| Proton                                              | $\delta$ (ppm) | Proton                               | $\delta$ (ppm) | Proton                | $\delta$ (ppm) |               |                |                        |                |  |  |  |
| $CH3$ - C                                           | 0,9            | $C - CH2 - C$                        | 1,3            | $C - CH - C$          | 1,5            |               |                |                        |                |  |  |  |
| $CHa-C-0$                                           | 1,4            | $C - CH2 - C(cycle)$                 | 1,5            | $C - CH - C - O$      | 2,0            |               |                | Exemple de table RMN   |                |  |  |  |
| $CH3-C=C$                                           | 1,6            | $C - CH2 - C - O$                    | 1,9            | $C$ — $CH$ — Ar       | 3,0            |               |                |                        |                |  |  |  |
| $CHa$ $-Ar(1)$                                      | 2,3            | $C - CH_2 - C = C$                   | 2,3            | $C - CH - CO - R$     | 2.7            |               |                |                        |                |  |  |  |
| $CH3$ - CO - R <sup>(2)(3)</sup>                    | 2,2            | $C - CH2 - Ar$                       | 2,7            | $C - CH - O - R$      | 3,7            |               |                |                        |                |  |  |  |
| $CHs$ $-$ CO $-$ Ar                                 | 2,6            | $C - CH2 - CO - R$                   | 2,4            | $C - CH - O - H$      | 3,9            |               |                |                        |                |  |  |  |
| $CH3$ $-$ CO $-$ O $-$ R                            | 2,0            | $C - CH2 - CO - O - R$               | 2,2            | $C - CH - O - CO - R$ | 4,8            |               |                |                        |                |  |  |  |
| $CH3$ $-$ CO $-$ O $-$ Ar                           | 2,4            | $C - CH_2 - O - R$                   | 3,4            | $C$ - $CH$ - $N$      | 2,8            |               |                |                        |                |  |  |  |
| $CH3$ $\leftarrow$ CO $\leftarrow$ N $\leftarrow$ R | 2,0            | $C - CH2$ -O-H                       | 3,6            | $C - CH - CI$         | 4,0            |               |                |                        |                |  |  |  |
| $CHn$ $\rightarrow$ $\circ$ $\rightarrow$ R         | 3,3            | $C - CH2 - O - Ar$                   | 4,3            | $C - CH - C - C$      | 1.6            |               |                |                        |                |  |  |  |
| $CHa$ — OH                                          | 3,4            | $C - CH_2 - O - CO - R$              | 4,1            | $C$ — $CH$ — Br       | 3,6            |               |                |                        |                |  |  |  |
| $CHn$ $\rightarrow$ $\circ$ $\rightarrow$ Ar        | 3,8            | $C - CH2 - N$                        | 2,5            | $C$ $ CH$ $ C$ $ Br$  | 1,7            |               |                |                        |                |  |  |  |
| $CH3$ - $O$ - $CO-R$                                | 3,7            | $C - CH2 - C = C - CO$               | 2,4            | $C$ - $CH$ - $\vdash$ | 4,2            |               |                |                        |                |  |  |  |
| $CHa$ $\longrightarrow$ N                           | 2,3            | $C - CH2 - CI$                       | 3,4            | $C - CH - C - 1$      | 1.9            |               |                |                        |                |  |  |  |
| $CH3-C=C-CO$                                        | 2,0            | $C - CH2 - C - CI$                   | 1,7            | $C - CH - C \equiv N$ | 2.7            |               |                |                        |                |  |  |  |
| $CHs$ - CI                                          | 3,0            | $C$ — CH <sub>2</sub> — Br           | 3,3            |                       |                |               |                |                        |                |  |  |  |
| $CH3$ - $C$ - $Cl3$                                 | 1,5            | $C - CH2 - C - Br$                   | 1,7            | Proton                | $\delta$ (ppm) | Proton        | $\delta$ (ppm) | Proton                 | $\delta$ (ppm) |  |  |  |
| $CHs$ $\rightarrow$ Br                              | 2,7            | $C$ — $CH2$ — I                      | 3,1            | $-c=$ CH.             | 5,3            | $R - CO - H$  | 9.9            | $-c = c - o H$         | $11 - 17$      |  |  |  |
| $CH3$ – $C$ – Br                                    | 1,7            | $C$ - $CH_2$ - $C$ - $1$             | 1,8            | $-c = c + -$          | 5,1            | $Ar$ — CO — H | 9,9            | $R$ $\rightarrow$ $OH$ | $0.5 - 5.5$    |  |  |  |
| $CH, -1$                                            | 2,2            | $-$ CH <sub>2</sub> $-$ C $\equiv$ N | 2,3            | $C_6H_6$              | 7,2            | $H - CO - O$  | 8,0            | $Ar$ $\leftarrow$ $OH$ | $4,2 - 7,1$    |  |  |  |
| $CH3$ - $C-1$                                       | 1,9            | $C - CH2 - C - C = C$                | 1,5            | $Ar - H$              | $7,0 - 9,0$    | $H - CO - N$  | 8,0            | $R-MH-$                | $0,6 - 5$      |  |  |  |
| $CH3$ $ C \equiv N$                                 | 2,0            | $-CO$ — CH <sub>3</sub> — Ar         | 3,8            | $R - C \equiv C - H$  | 3,1            | $-$ CO $-$ OH | $8,5 - 13$     | $R - CO - NH -$        | $5 - 8,5$      |  |  |  |

Figure 6 – Exemple de table RMN

*Maintenant on va voir quelques définitions en utilisant le spectre de l'éthanol comme exemple*

#### <span id="page-4-0"></span>**3.2 Définitions**

S'aider du spectre et de la formule développée de la molécule, à chaque fois identifier la notion sur le spectre.

Protons équivalents : Sur le spectre on ne voit que 3 pics alors qu'il y a 5 protons dans l'éthanol. En fait certains protons, qui ont le même environnement chimique vont résoner à la même fréquence : ils vont "compter" pour un seul pic.

PROTONS VOISINS : portés par des atomes de carbone directement liés.

Règle des n+1 : On zoom sur le spectre, on voit que certains pics sont composés de plusieurs sous pics. Déf : un groupe de protons équivalents ayant n voisins aura n+1 sous pics sur son pic d'absorption.

Courbe d'intégration

# <span id="page-5-0"></span>**3.3 Application**

Étude du spectre d'acide acétique (si temps).

#### **Conclusion**

Tableau récapitulatif :

# Tableau récapitulatif

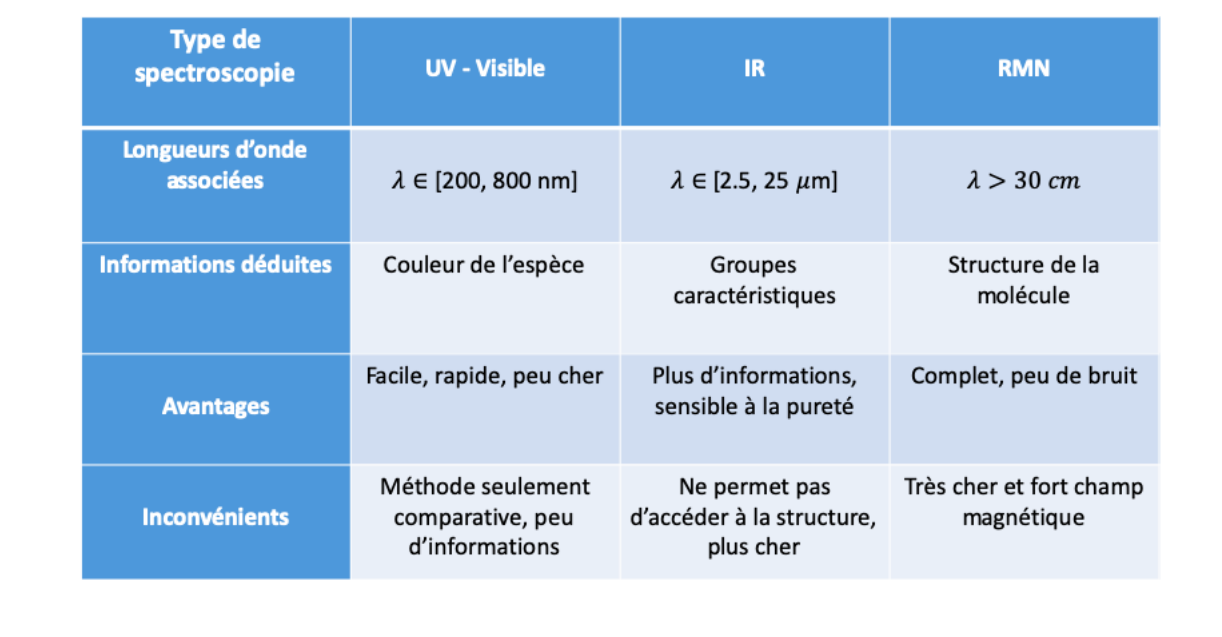

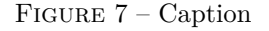

#### **Questions**

Partie UV-visible :

- Tu as montré un spectre de corps pur : est-ce qu'on a toujours ce type de spectre pur un corps pur ?
- Pourquoi est-ce qu'on a des bandes larges ? *C'est dû à la présence de "petits niveaux énergétique" qui créent des petites transistions et élargissent la bande*. Comment appeles-tu ces "petits niveaux" ? Est-ce la seule raison qui crée ces bandes ?
- Comment tu as appelé le  $\lambda$  à chercher en UV-visible ?  $\lambda_{max}$ . Quelle confusion ça peut créer chez les élèves ?
- Pourquoi on travaille à ce *λmax* ? Comment l'expliquer aux élèves ?
- Si on se place à ce  $\lambda_{max}$ , qu'est-ce que ça permet sur le choix de la concentration c ?
- Rappeler les unités usuelles de la loi de Beer Lambert.
- De quoi dépend *ε* ? Est-ce qu'il dépend du pH ?
- Est-ce qu'on peut définir *ε* opur une molécule ?
- Quelle est la différence entre espèce chimique et entité chimique ?
- Je repose la question : une molécule a une couleur ou pas ? *Une entité chimique non, une espèce chimique oui*
- La loi de Beer Lambert est-elle toujours utilisable ?
- Ca veut dire quoi que l'absorbance "sature" ? Est-ce vraiment une saturation ?
- Est-ce qu'on peut tjrs dire que *λmax* est associé à la couleur complémentaire d'une solution ? SI je fais le spectre du chlorure de nickel, j'ai 2 bandes. *Ce qu'il faut retenir c'est que c'est important de préciser le domaine d'application de ce que l'on dit.*
- Comment interprète-t-on l'apparition de la couleur dans le supérieur ? *ici cest un métal de transition* C'est quoi la théorie derrière tout ca?
- Influence du nb de liaisons conjuguée sur la couleur d'absorbance ? Pk l'indigo est coloré ici ?
- différence entre un pigment et un colorant ?
- C'est quoi le BBT (pigment ou colorant) ?

#### Spectre IR :

- Sur la table IR, à quoi réfèrent les termes "libre" et "lié" ? *présence de liaisons hydrogène*
- Relation entre E et  $\sigma$ ?
- Condition pour qu'une molécule absorbe en IR ?
- Est-ce qu'on peut appliquer la loi de Beer-Lambert en IR ?
- Des éthylotest fonctionnent avec des spectres IR, vers *σ* = 2900 cm<sup>−</sup><sup>1</sup> (C-H). Ca posait problème et on est passé à *σ* = 1060 cm<sup>−</sup><sup>1</sup> (C-O). Pourquoi ? *A cause de molécule parasites présentes dans le souffle des fumeurs*.

#### Spectre RMN :

- Rééxpliquer le principe de la RMN.
- Pourquoi la dégénérescence ne crée que 2 niveaux ?
- C'est un spectre d'absorption ou d'émission ? On mesure quoi ? *des f de résonance.*
- Comment mesurer les fréquences de résonance ? *On capte des photons réémis.*
- Y-a-t-il que l'H d'actif en RMN ? Quels sont les autres types de RMN qui existent ?
- Pourquoi a-t-on commencé historiquement par l'H, et pas le carbone 13 par exemple ?
- Comment produit-on le champ magnétique constant B pour les appareils à RMN ? Tu peux donner un odg de B ?
- Tu as définis les protons équivalents comme étant ceux qui ont un même environnement chimique. Réécris l'éthane. Quel est son spectre ? Comment faire comprendre cette notion d'environnement équivalent à un élève ?

Valeurs de la république : Tu as donné un DM, et la moitié de la classe a rendu des copies identiques. Tu fais quoi ?

# **Commentaires**

- Tu dis peu de choses fausses, ce qui est un bon point !
- Attention au vocabulaire ! Par exemple, ne pas faire de lapsus entre atome/molécule.
- La leçon manque de manip ! Tu n'as pas pu prouver tes capacités expérimentales. Pour améliorer ça, tu peux présenter ton montage de synthèse de l'indigo, faire une petite filtration sous vide...
- Comment gérer les pbs de temps ? Ne pas hésiter à mettre plus de choses en prérequis. La spectro UV-visible par exemple : au moins la partie rappel et principe en prérequis.
- Il faut trouver des fils directeurs pour la leçon : par exemple, choisir une molécule et s'y ramener à chaque spectre (le paracétamol par exemple).
- Pour la RMN : Présenter direct l'éthanol c'est casse gueule. Il y a tout de suite trop de choses à traiter, on parle de protons voisins mais ça marche pas pour l'OH... En plus, la notion de voisins/couplage dépend du solvant ! Pareille, la notion d'environnement chimique est pas claire et casse gueule... C'est la leçon qui veut ça, c'est dur à présenter ! Mais du coup, essayer de travailler avec des molécules bcp plus simples. Commencer tout bêtement par du méthane par exemple : 1 pic, pas de soucis, montre le côté équivalent. Ensuite, passer à l'éthane, puis compliquer petit à petit... C'est une piste possible.
- C'est une leçon où il faut aller vite. Ici, le temps était pas mal répartit : en effet, 20min sur la RMN c'est pas de trop, c'est le gros morceau !